# **Triggery**

### **1) Typy triggerov 2) Tri príklady**

## **1) Triggery**

Trigger (spúšťač) je kód, druh uloženej procedúry, event handler, ktorý sa automaticky vykoná pri výskyte istých DB-vých udalostí.

Rozlišujeme **DML**, **DDL** (aj **CLR DDL** Trigger) a **logon** triggery.

- DML udalosti súvisia s prikazmi INSERT, UPDATE a DELETE na tabuľkách alebo pohľadoch. DML triggery sú často používané na realizáciu obchodných pravidiel a integrity dát.

- DDL udalosti súvisia s príkazmi CREATE, ALTER a DROP

- logon udalosť súvisí so začatím nového session-u

Skrátená syntax:

CREATE TRIGGER nazov ON tab INSTEAD OF | AFTER [| FOR ] INSERT | UPDATE | DELETE AS ...

INSTEAD OF INSERT / UPDATE / DELETE triggery v súlade ich názvami, nahrádzajú INSERT / UPDATE / DELETE dopyty.

Pred SQL SERVER 2000 existoval iba FOR trigger. AFTER  $\Leftrightarrow$  FOR. Pre pohľady AFTER trigger nie je možné definovať – iba INSTEAD OF.

Napr.

```
create trigger tr_1 on T1 instead of update as
     BEGIN … END
create trigger tr 2 on T1 after update as
     BEGIN … END
create trigger tr_3 on T1 after insert, delete as -- logika
     BEGIN … END
```
DB systémy používajú dve špeciálne pomocné tabuľky v triggeroch

- **Inserted** (Oracle, MySQL **new**)

- **Deleted** (Oracle, MySQL **old**)

Inserted Tab je vytvorený pre INSERT and UPDATE udalosti.

Deleted Tab je vytvorený pre DELETE and UPDATE udalosti.

@@rowcount vráti počet riadkov ovplyvnených alebo načítaných posledným príkazom.

Entitná, doménová a referenčná integrita by sa mala zabezpečiť predovšetkým pomocou Primary Key, Unique, Foreign Key a CHECK constraint. V istých prípadoch sa odporúčajú DML triggery namiesto obmedzení. Napr. na rozdiel od CHECK obmedzenia, DML trigger môže sa odvolať na stĺpec inej tabuľky, alebo DML trigger môže použiť ROLLBACK TRANSACTION. <http://msdn.microsoft.com/en-us/library/ms178110.aspx>

Triggery je možné dočasne zakázať a potom umožniť

```
ALTER TABLE tab1 DISABLE/ENABLE TRIGGER trig1
```
Skalárne **trigger funkcie** pre určenie zmien v údajoch

[UPDATE\(](http://msdn.microsoft.com/en-us/library/ms187326.aspx) ) [COLUMNS\\_UPDATED](http://msdn.microsoft.com/en-us/library/ms186329.aspx) [EVENTDATA](http://msdn.microsoft.com/en-us/library/ms173781.aspx) [TRIGGER\\_NESTLEVEL](http://msdn.microsoft.com/en-us/library/ms182737.aspx)

Pre **poradie** a vykonanie triggerov existujú špeciálne pravidlá, napr.:

INSTEAD OF  $\Rightarrow$  Kontrola obmedzení  $\Rightarrow$  AFTER

- Ak tabuľka má obmedzenia, tie sú kontrolované po INSTEAD OF a pred AFTER triggers. Ak obmedzenia sú narušené, potom akcie v INSTEAD OF sú anulované (a AFTER trigger sa nevykoná). AFTER trigger nemôže vyvolať INSTEAD OF trigger (ale v ALTER DATABASE je možné zvoliť RECURSIVE\_TRIGGERS)[.](http://msdn.microsoft.com/en-us/library/ms189799.aspx)
- Tabuľka pre každú udalosť INSERT / UPDATE / DELETE môže mať viac AFTER triggerov, ale iba jeden INSTEAD OF trigger
- Cascade Delete / Update má prioritu pred Insted of Delete / Update (systém nedovolí definovať trigger).
- V DML triggeroch nie je povolené použiť CREATE / ALTER / DROP DATABASE.

# **2) Tri príklady**

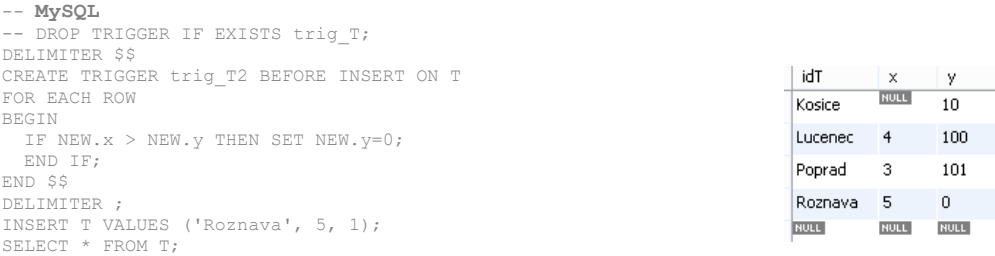

### **1) Napíšte trigger, ktorý po smrti človeka ukončí jeho neukončený vzťah.** Teda, ak napr.

```
UPDATE Osoba SET dat smrti = '2008.3.31' WHERE id = 5;
```

```
\Rightarrow trigger:
```

```
 UPDATE Vztah SET do = ( SELECT dat_smrti FROM inserted ) WHERE ...
```
Poznámka: pre návrat k pôvodnému stavu(\*) NULL dat smrti, je lepšie riadky 1/3, 2/3, 3/3 okomentovať, ba dokonca vymazať.

```
USE OsobaVztah;
GO
select * from osoba where id IN(5,6);
select * from vztah;
```

```
5 Jozef Urban
                                                               1922-10-19 00:00:00.000 NULL
                              \overline{1}NULL
                                                                                        \frac{1}{m}199.5 NULL NULL NULL
                              \overline{z}6 Maria Urbanova Novakova
                                                               1937-12-08 00:00:00 000 NULL
                                                                                        \overline{z}1725 575 1
                                  id id_on id_ona oc
                             \overline{1}1937-06-01 00:00:00.000 1967-11-05 00:00:00.000
                                 \Box\overline{\phantom{a}}\overline{2}1967-05-12 00:00:00.000 1988-07-22 00:00:00.000
                                    Īз.
                                 \overline{3}1938-12-02 00:00:00.000 1965-03-11 00:00:00.000
                              \overline{1}1953-11-11 00:00:00.000 NULL
                                 45\mathbf{c}\frac{1}{5}\overline{5}1970-07-22 00:00:00.000 1975-09-01 00:00:00.000
                                          \overline{8}\sqrt{6}| 6
                                    \overline{11}121980-03-04 00:00:00.000 2000-12-31 00:00:00.000
                                         \overline{15}7 - 161997-07-31 00:00:00.000 2002-12-04 00:00:00.000
IF OBJECT ID('tr_Osoba', 'TR') IS NOT NULL DROP TRIGGER tr_Osoba;
GO
CREATE TRIGGER tr Osoba ON Osoba
AFTER UPDATE
AS
           if UPDATE(dat_smrti)
           begin
                       UPDATE Vztah SET do = ( SELECT dat_smrti FROM inserted )
                       WHERE ( SELECT id FROM inserted) IN (Vztah.id on, Vztah.id ona)
           end;
GO
```
vyska vaha otec

dat\_smrti pohlavie

```
Test trigger tr_Osoba
```

```
UPDATE Osoba SET dat_smrti = '2008.3.31' WHERE id = 5; -- skus aj 6
SELECT * FROM osoba WHERE id IN(5,6)
SELECT * FROM Vztah --where id = 4;
```

```
Návrat k pôvodnému stavu (*)
UPDATE Osoba SET dat smrti = NULL WHERE id = 5;
SELECT * FROM osoba WHERE id IN(5,6)
SELECT * FROM Vztah --where id = 4;
```
id meno priezvisko rodne\_priezvisko dat\_nar

#### **2) Zisti, identifikuj typ triggera pomocou**

```
IF EXISTS(SELECT * FROM inserted)
IF EXISTS(SELECT * FROM deleted)
```
Nezabudni:

inserted Tab je vytvorený pre INSERT a UPDATE deleted Tab je vytvorený pre DELETE a UPDATE

```
use tempdb;
GO
-- Create table T1
IF OBJECT_ID('dbo.T1') IS NOT NULL
  DROP TABLE dbo.T1;
GO
CREATE TABLE dbo.T1
(
  id INT NOT NULL PRIMARY KEY,
  aa VARCHAR(10) NOT NULL
);
GO
```

```
IF OBJECT_ID ('trg_T1', 'TR') IS NOT NULL DROP TRIGGER trg_T1
GO
CREATE TRIGGER trg T1 ON dbo.T1 AFTER INSERT, UPDATE, DELETE
AS
      DECLARE @rc AS INT;
      SET @rc = @@rowcount;
      -- 1)IF \omegarc = 0
      BEGIN
        PRINT 'Csaba: Nedoslo k zmene v datach';
        RETURN;
      END
      -- 2-3-4) Nezabudni:
      -- inserted Tab je vytvoreny pre INSERT and UPDATE
      -- deleted Tab je vytvoreny pre DELETE and UPDATE-!!!
      IF EXISTS(SELECT * FROM inserted)
      BEGIN
        IF EXISTS(SELECT * FROM deleted)
         BEGIN
           PRINT 'Csaba: Ide o UPDATE';
         END
         ELSE
         BEGIN
           PRINT 'Csaba: Ide o INSERT';
         END
      END
      ELSE
      BEGIN
        PRINT 'Csaba: Ide o DELETE';
      END
      GO
Test trg_T1 trigger
-- 0 Rows
INSERT INTO T1 SELECT 1, 'A' WHERE 1 = 0;
-- INSERT
INSERT INTO T1 SELECT 1, 'A';
-- UPDATE
UPDATE T1 SET aa = 'AA' WHERE id = 1;
select * from T1
-- DELETE
DELETE FROM T1 WHERE id = 1;
GO
-- Upratovanie
IF OBJECT_ID('dbo.T1') IS NOT NULL
 DROP TABLE dbo.T1;
GO
```
**3) Napíšme trigger, ktorý nedovolí prepísať atribút** *id***.**

```
use tempdb;
GO
-- Create table T1
IF OBJECT_ID('dbo.T1') IS NOT NULL
DROP TABLE dbo.T1;
GO
CREATE TABLE dbo.T1
(
id INT NOT NULL PRIMARY KEY,
aa VARCHAR(10) NOT NULL
);
GO
AFTER či INSTEAd OF trigger je výhodné použiť pre danú úlohu?
IF OBJECT ID('tr1', 'TR') IS NOT NULL DROP TRIGGER tr1;
GO
CREATE TRIGGER tr1 ON dbo.T1 AFTER UPDATE AS
     IF UPDATE(id)
     BEGIN
         RAISERROR ('Nepovolene - tr1', 11, 1)
         ROLLBACK TRAN
         RETURN
     END
GO
IF OBJECT ID('tr2', 'TR') IS NOT NULL DROP TRIGGER tr2;
GO
CREATE TRIGGER tr2 ON dbo.T1 INSTEAD OF UPDATE AS
     IF UPDATE(id)
     BEGIN
         RAISERROR ('Nepovolene - tr2', 11, 1)
         ROLLBACK TRAN
         RETURN
     END
GO
INSERT INTO T1 SELECT 1, 'A';
UPDATE T1 SET id = 10 WHERE id = 1; -- nedovoli tr2
ALTER TABLE T1 DISABLE TRIGGER tr2
UPDATE T1 SET id = 10 WHERE id = 1; -- nedovoli tr1
ALTER TABLE T1 DISABLE TRIGGER tr1
UPDATE T1 SET id = 10 WHERE id = 1; -- dovolene
ALTER TABLE T1 ENABLE TRIGGER tr1
ALTER TABLE T1 ENABLE TRIGGER tr2
```